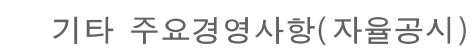

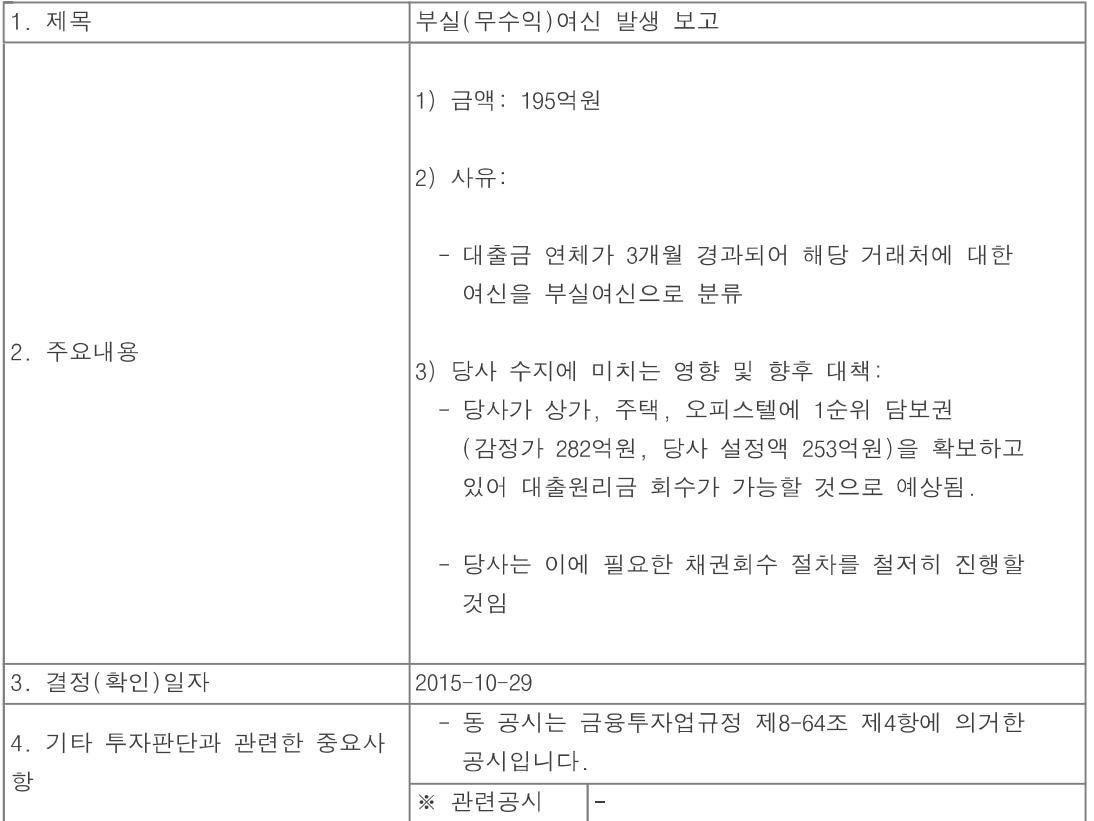

 $\text{\textsterling}0,\text{\textsterling} \text{\textsterling} \text$